# **CSV-Datei - Geschaeftsfallverzeichnis KG**

Schnittstellenbeschreibung - Version 1.0.1

Dieses Dokument beschreibt das Austauschformat für das Produkt "Geschäftsfallverzeichnis KG". In der Datei sind die einzelnen Punktattributfelder durch ein definiertes Trennzeichen ";" voneinander getrennt. Die Datei wird mit der Dateierweiterung \*.csv abgelegt.

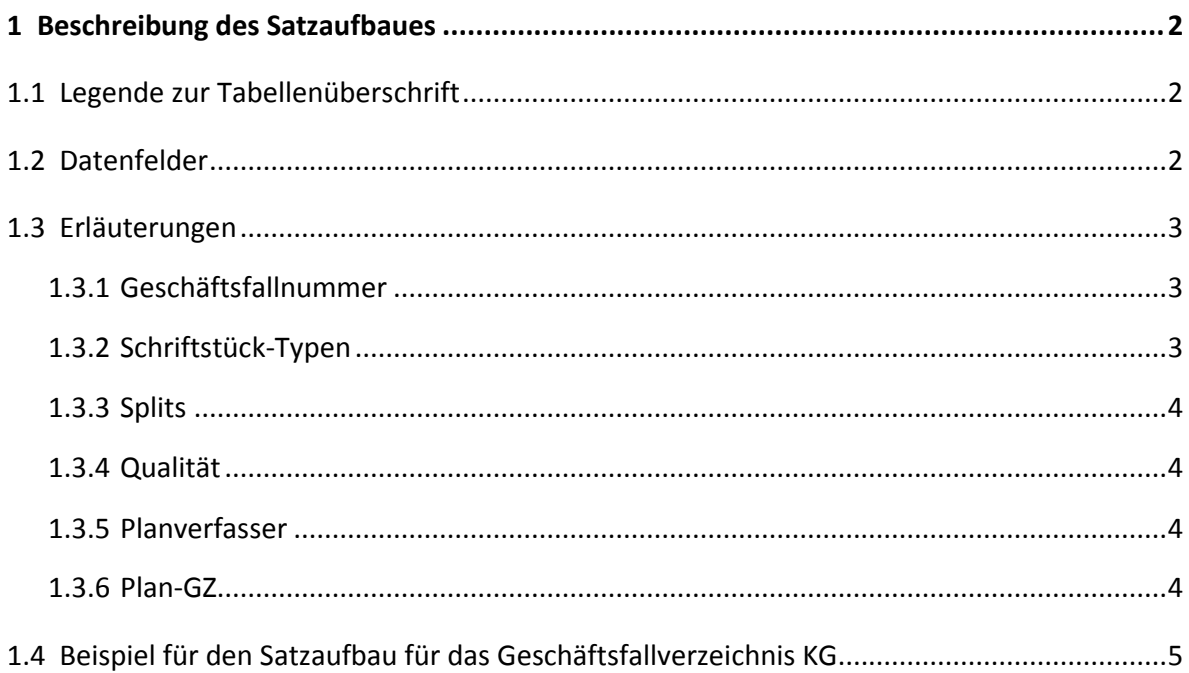

# <span id="page-1-0"></span>**1 Beschreibung des Satzaufbaues**

## <span id="page-1-1"></span>**1.1 Legende zur Tabellenüberschrift**

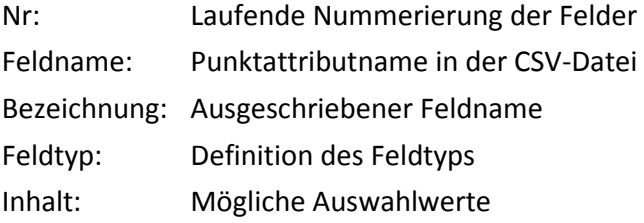

## <span id="page-1-2"></span>**1.2 Datenfelder**

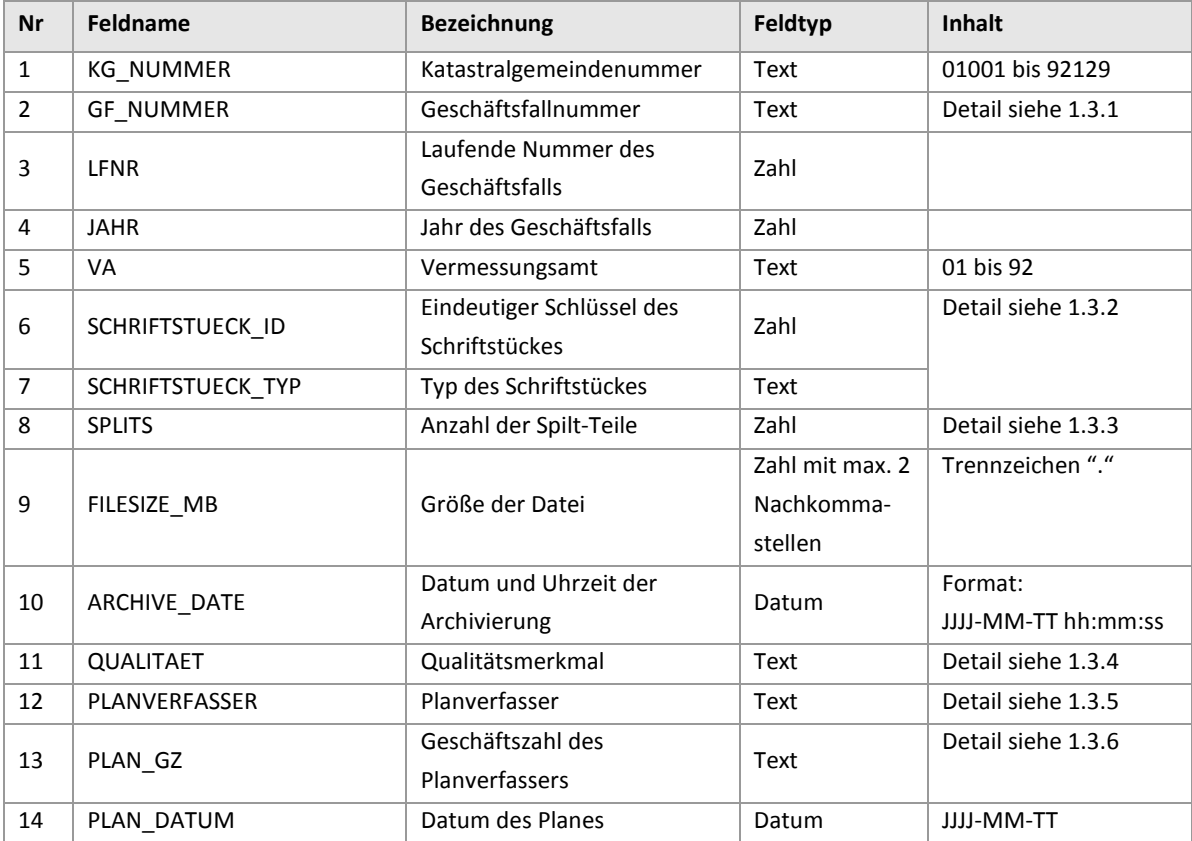

### <span id="page-2-0"></span>**1.3 Erläuterungen**

#### <span id="page-2-1"></span>**1.3.1 Geschäftsfallnummer**

Jede Veränderung im Grenzkataster oder Grundsteuerkataster wird seit 01.05.2012 durch einen Geschäftsfall (GF) im Grundstücksverzeichnis dokumentiert. Dieser Geschäftsfall wird je Vermessungsamt jahrgangsweise fortlaufend vergeben und bei den betroffenen Grundstücken angemerkt.

Vor dem 01.05.2012 wurden die Veränderungen im Grenzkataster oder Grundsteuerkataster als Veränderungshinweise (VHW) dokumentiert, welche pro KG jahrgangsweise - meist fortlaufend - vergeben wurden. Diese werden auch als migrierte VHW-Geschäftsfälle bezeichnet (in der laufenden Nummer ist die KG-Nummer integriert). Die Geschäftsfälle bzw. Veränderungshinweise verweisen auf die der Veränderung zugrunde liegenden Urkunden.

Migrierte Geschäftsfallnummern setzen sich wie folgt zusammen:

1-5 Stellen laufende Nummer 5 Stellen KG-Nr / 4 Stellen Jahr / 2 Stellen VA-Nr zB. 1**42101**/1897/42

Geschäftsfälle, die ab 01.5.2012 im Vermessungsamt angelegt wurden, bestehen aus:

1-5 Stellen laufende Nummer / 4 Stellen Jahr / 2 Stellen VA-Nr zB. 21/2012/47

#### <span id="page-2-2"></span>**1.3.2 Schriftstück-Typen**

Im Produkt "Grundstücksverzeichnis KG" werden folgende Schriftstück-Typen ausgegeben:

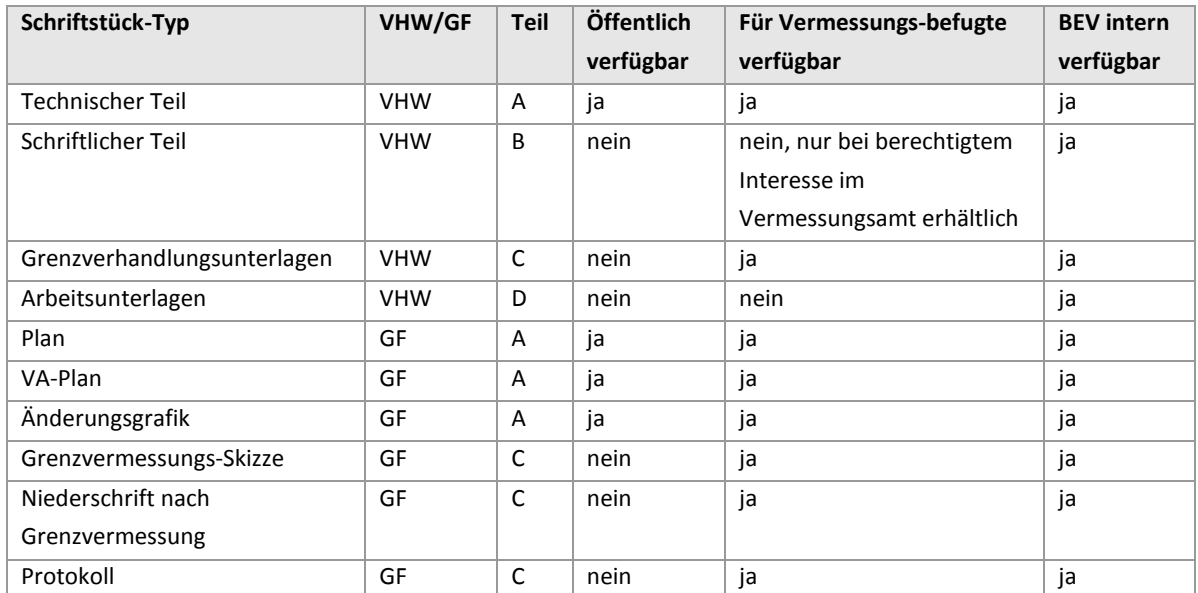

#### <span id="page-3-0"></span>**1.3.3 Splits**

Planteile wie z.B. Straßenpläne, Zusammenlegungsverfahren, Neuvermessungen, usw., deren Größe 50 MB übersteigt, werden je nach Größe in zwei oder mehrere Teile aufgesplittet. Alle 50 MB wird ein neuer Splitteil erzeugt. Im Feld "SPLITS" wird die Anzahl der Splitteile angezeigt.

Beispiele mit unterschiedlichen Dateigrößen:

- Planteil bis zu 50 MB  $\rightarrow$  1 Split-Teil (keine Aufsplittung)
- Planteil bis zu 100 MB  $\rightarrow$  besteht aus 2 Splitteilen
- <span id="page-3-1"></span>Planteil bis zu 150 MB  $\rightarrow$  besteht aus 3 Splitteilen, usw.

#### **1.3.4 Qualität**

Das Feld "QUALITAET" wird derzeit nur bei den migrierten VHW-Geschäftsfällen (VHW) geführt. Dieses Attribut gibt Auskunft, in welchem Zustand sich der Plan bei der Aufbereitung zur Digitalisierung befunden hat. Folgende Werte sind dabei möglich:

- vorhanden (dieser Wert wird bei den meisten Plänen vergeben)
- unlesbar
- beschädigt
- verloren

<span id="page-3-2"></span>Bei den Geschäftsfällen (GF) wird dieses Attribut nicht geführt. Das Feld bleibt bei diesen Fällen "leer".

#### **1.3.5 Planverfasser**

Ein Planverfasser ist ein Vermessungsbefugter (§ 1 Abs 1 Z 1, 3 und 4 sowie § 1 Abs 2 LiegTeilG), z.B. ein Ingenieurkonsulent für Vermessungswesen. Wurde der Planverfasser bei einem GF oder VHW erfasst, dann wird der Planverfasser hier angezeigt. Sonst bleibt dieses Feld "leer".

#### <span id="page-3-3"></span>**1.3.6 Plan-GZ**

Vermessungsbefugte vergeben für jeden Plan eine Geschäftszahl. Diese wird, falls in den Metadaten erfasst, hier angezeigt. Wenn nicht, dann bleibt dieses Feld "leer"

## **1.4 Beispiel für den Satzaufbau für das Geschäftsfallverzeichnis KG**

<span id="page-4-0"></span>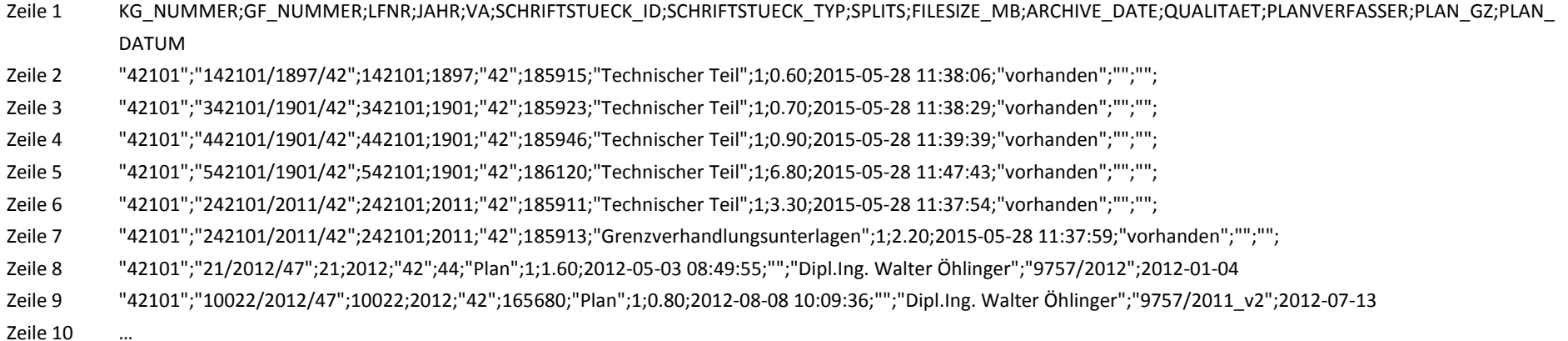